# **BAB III**

# **METODOLOGI PENELITIAN**

#### **3.1 Gambaran Umum Objek Penelitian**

Pada penelitian ini dilakukan pengembangan dalam pembuatan suatu DSS (*Decision Support System*) dalam membantu Dosen untuk mengadakan pertemuan dengan Dosen lainnya. Terdapat beberapa hal yang akan dibahas seperti metode penelitian yang akan digunakan, variabel penelitian,sumber data yang digunakan. Terdapat 2 data yang digunakan yaitu data primer meliputi data dari informan (Dosen), dan dokumen tertulis yaitu jadwal Dosen, pada data sekunder terdapat beberapa informasi yang digunakan untuk membantu dalam penulisan penelitian seperti jurnal atau pendukung lainnya. Terdapat beberapa teknik pengumpulan data yang akan dilakukan, teknik pengampilan sampel, dan teknik analisis data yang akan digunakan. Disertakan alur penelitian untuk menunjukan langkah-langkah pelaksanaan penelitian yang dimulai dari melakukan identifikasi masalah hingga memperoleh kesimpulan dan saran dari penelitian. Pada penelitian ini ditentukan dua *variable* penelitian yaitu *variable dependent* dan *variable independent*. Teknik pengambilan *sample* yang akan digunakan adalah *purposive sampling*. Teknik analisis data yang digunakan setelah melakukan perbandingan adalah *Microsoft Excel*.

#### **3.2 Metode Penelitian**

Metode penelitian yang digunakan pada penelitian ini adalah metode penelitian kuantitatif dan kualitatif karena penilaian dapat dilakukan dengan kedua metode tersebut, seperti pada saat menyelesaikan dengan metode metode *Analytic Hierarchy Process (AHP)*. Metode yang digunakan untuk membangun dan mengembangkan *Decision Support System (DSS)* adalah *Analytical Hierarchy Process* (AHP) dan *Simple Additive Weighting* (SAW). Kedua metode tersebut diperlukan untuk memperolah hasil dari keputusan menggunakan metode AHP dan SAW.

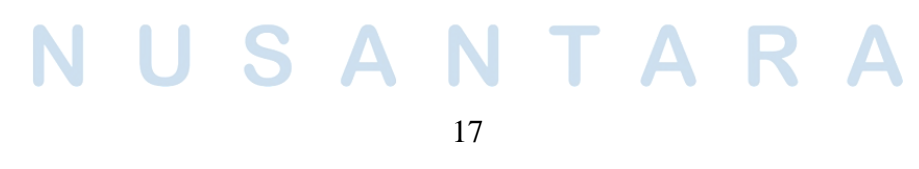

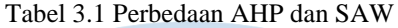

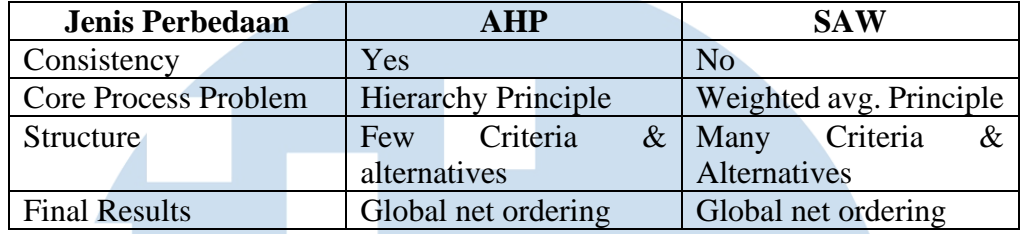

Terdapat banyak pertimbangan dalam memilih metode penelitian. Metode SAW memiliki banyak keunggulan [12]. Diantaranya adalah mudah dimengerti, lebih fleksibel, dapat memecahkan persoalan yang kompleks dan melakukan pembelajaran berdasarkan pengetahuan dan pengalaman manusia dalam memecahkan suatu masalah. Formula yang digunakan untuk melakukan perhitungan menggunakan metode SAW adalah sebagai berikut [13]:

$$
r_{ij} \begin{cases} \frac{X_{ij}}{Max_i X_{ij}} & \text{jika j ialah artibut keuntungan (benefit)} \\ \frac{Min_i X_{ij}}{X_{ij}} & \text{jika j ialah artibut biaya (cost)} \end{cases}
$$
 (3.1)

Dimana :

 $r_{ij}$  = rating kinerja ternormalisasi  $Max_i$  = nilai maksimum dari setiap baris dan kolom  $Min_i$  = nilai minimum dari setiap baris dan kolom  $X_{ij}$  = baris dan kolom dari matriks Dengan rij adalah rating kinerja ternormalisasi dari alternatif Ai pada atribut Cj; i =1,2,...m dan j = 1,2,...,n. Nilai preferensi untuk setiap alternatif (Vi) diberikan sebagai :

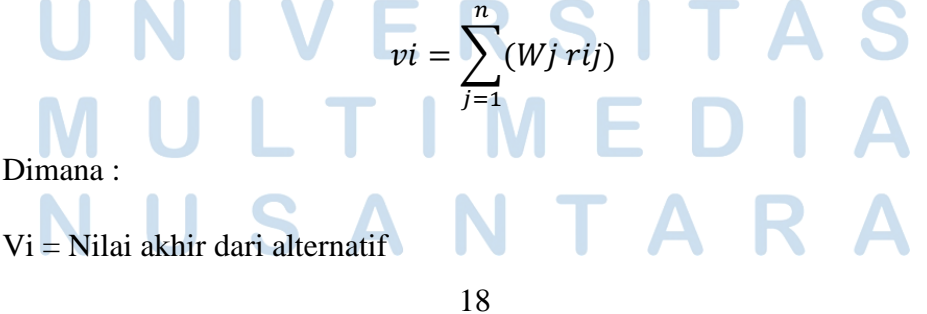

wj = Bobot yang telah ditentukan

rij = Normalisasi matriks.

Berikut ini adalah perhitungan dari menggunakan SAW

Berikut ini adalah contoh perhitungan pada SAW yaitu menghitung nilai normalisasi benefit dan cost menggunakan rumus:

**Nilai normalisasi benefit** = 
$$
\frac{Penilatan}{Max(penilatan)}
$$

\n(3.2)

\n*Pengalaman* =  $\frac{Pengalaman}{Max(pengalaman)}$  =  $\frac{5}{5}$  = 1

\n*Kepribadian* =  $\frac{Kerribadian}{Max(kepiribadian)}$  =  $\frac{5}{5}$  = 1

\n*Keakraban* =  $\frac{Kearkaban}{Max(keakraban)}$  =  $\frac{2}{5}$  = 0.5

\n*Pengajaran* =  $\frac{Pengajaran}{Max(pengajaran)}$  =  $\frac{5}{5}$  = 1

\n**Nilai normalisasi cost** =  $\frac{\text{Min (penilian)}}{\text{penilian}}$  (3.3)

\n*Kesibukan* =  $\frac{Kesibukan}{Max(kestbukan)}$  =  $\frac{3}{3}$  = 1

\nTable 3.2 Table Penilainen Dosen

\n**Wella**, 5 (Sangat Rëntetria, S.Kom., 5 (Sangat S (Sangat 2 (Kurang S (Sangat 3 (Cukup Rell, S.Kom., Berpengala, Bakrab) Bayus)

\n**W.MSL, 2 (Bil, 3 (Cukup Rell, 4)**

\n**W.M. (Bil, 5)**

\n**John**

\n**Setiawan** 5 (Sangat S (Sangat S (Sangat 2 (Kurang S (Sangat 3 (Cukup Rell, S.Kom., Berpengala, Bakrab) Bayus)

\n**W.M. (Bil, 5)**

\n**W.M. (Bil, 5)**

\n**W.M. (Bil, 5)**

\n**W.M. (Bil, 5)**

\n**W.M. (Bil, 5)**

\n**W.M. (Bil, 5)**

\n**W.M. (Bil, 5)**

\n**W.M. (Bil, 5)**

\n**W.M. (Bil, 5)**

\

19

Sistem Pendukung Keputusan…,Corina Sugiarto, Universitas Multimedia Nusantara

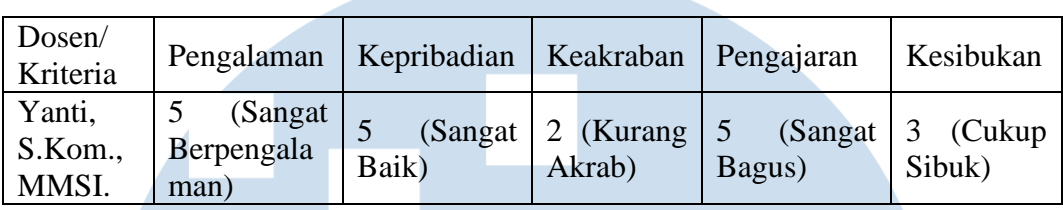

Perhitungan menggunakan rumus normalisasi benefit, dan cost akan menghasilkan matriks ternormalisasi.

| Dosen/<br>Kriteria | Pengalaman | Kepribadian | Keakraban | Pengajaran   | Kesibukan |
|--------------------|------------|-------------|-----------|--------------|-----------|
| Wella,             |            |             |           |              |           |
| S.Kom.,            |            |             | 0.5       | $\mathbf{1}$ |           |
| M.MSI.,            |            |             |           |              |           |
| COBIT5             |            |             |           |              |           |
| Johan              |            |             |           |              |           |
| Setiawan,          |            |             |           |              |           |
| S.Kom.,            |            |             |           | 0.8          |           |
| M.M.,              |            |             |           |              |           |
| M.B.A.             |            |             |           |              |           |
| Yanti,             |            |             |           |              |           |
| S.Kom.,            |            |             |           |              |           |
| MMSI.              |            |             |           |              |           |

Tabel 3.3 Tabel Hasil Normalisasi SAW

Sedangkan AHP unggul dalam tingkat keakuratan data karena nilai bobot kriteria tidak sembarangan ditentukan melainkan dihasilkan berdasarkan perhitungan. AHP memiliki keunggulan dari segi proses mengambil keputusan dan akomodasi untuk atribut kuantitatif dan kualitatif. Berikut ini adalah contoh perhitungan pada AHP setelah mendapatkan nilai perbandingan berpasanga maka akan dilakukan normalisasi.

I M - 1-S A H N

Sistem Pendukung Keputusan…,Corina Sugiarto, Universitas Multimedia Nusantara

20

| Kriteria     | Pengalaman | Kepribadian | Keakraban | Pengajaran | Kesibukan |
|--------------|------------|-------------|-----------|------------|-----------|
| Pengalaman   |            | 0.4         | 0.2       | 0.8        | 0.6       |
| Kepribadian  | 2.5        |             | 0.5       |            | 1.5       |
| Keakraban    |            |             |           |            |           |
| Pengajaran   | 1.25       | 0.5         | 0.25      |            | 0.75      |
| Kesibukan    | 1.67       | 0.67        | 0.3       | 1.3        |           |
|              |            |             |           |            |           |
| <b>Total</b> | 11.417     | 4.567       | 2.283     | 9.133      | 6.850     |

Tabel 3.4 Tabel Matriks Perbandingan Berpasangan

Setelah membuat tabel matriks perbandingan berpasangan dapat dilanjutkan dengan melakukan normalisasi dengan menjumlahkan nilai dari setiap kolom dan dibagi dengan nilai dari setiap kolom dibagi dengan nilai dari setiap kolom. Berikut ini adalah contoh dan formula untuk melakukan normalisasi:

Nilai normalisasi = Kriteria X <u>Kriteria Y</u> **Total** Pengalaman  $\frac{Pengalaman}{Pengalaman} = \frac{1}{11.4}$  $\frac{1}{11.417} = 0.088$ Kepribadian  $\frac{Kepribadian}{Pengalaman} = \frac{2.5}{11.42}$  $\frac{2.5}{11.417} = 0.219$ Keakraban  $\frac{Keakraban}{Pengalaman} = \frac{5}{11.4}$  $\frac{3}{11.417} = 0.438$ Pengajaran  $\frac{Pengajaran}{Pengalaman} = \frac{1.25}{11.41}$  $\frac{1.25}{11.417} = 0.109$ Kesibukan  $\frac{Kesibukan}{Pengalaman} = \frac{1.67}{11.41}$  $\frac{1.67}{11.417} = 0.146$ **(3.4)**

Setelah melakukan normalisasi dapat dilanjutkan dengan mencari eigen vector yang dilakukan dengan cara menjumlahkan nilai dari setiap baris ternomalisasi dan dibagi dngan jumlah kriteria yaitu 5. Berikut ini adalah hasil dari perhitungan

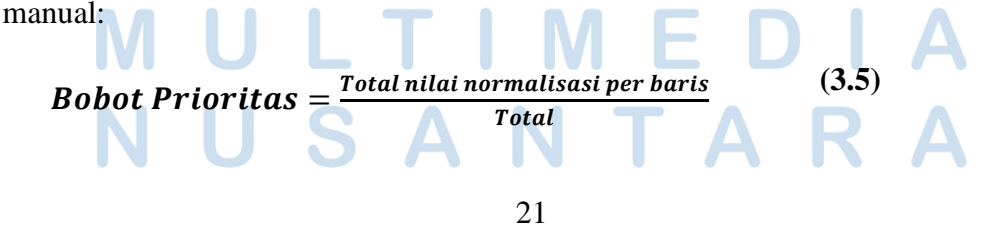

Sistem Pendukung Keputusan…,Corina Sugiarto, Universitas Multimedia Nusantara

Nilai Pengalaman = 
$$
\frac{(0.088+0.088+0.088+0.088+0.088)}{5} = 0.088
$$
  
Nilai Kepribadian = 
$$
\frac{(0.219+0.219+0.219+0.219+0.219)}{5} = 0.219
$$
  
Nilai Keakraban = 
$$
\frac{(0.438+0.438+0.438+0.438+0.438)}{5} = 0.438
$$
  
Nilai Pengajaran = 
$$
\frac{(0.109+0.109+0.109+0.109+0.109)}{5} = 0.109
$$
  
Nilai Kesibukan = 
$$
\frac{(0.146+0.146+0.146+0.146+0.146)}{5} = 0.146
$$

 $N$ ilai akhir =  $N$ ilai normalisasi  $\times$  Bobot Prioritas Kriteria **(3.6)**

Melalui penelitian ini akan terlihat hasil dari gabungan kedua metode yaitu AHP dan SAW. Beberapa hal yang dapat dilakukan untuk menyelesaikan suatu permasalahan AHP adalah sebagai berikut:

a) Membuat Hierarki

Membuat Hierarki Sistem yang kompleks bisa dipahami dengan memecahnya menjadi elemen- elemen pendukung, menyusun elemen secara hierarki dan menggabungkannya.

b) Penilaian Kriteria dan Alternatif

Kriteria dan alternatif dilakukan dengan perbandingan berpasangan.

c) Menentukan Prioritas

Untuk setiap kriteria dan alternatif, perlu dilakukan perbandingan berpasangan. Nilai-nilai perbandingan relatif dari seluruh alternatif kriteria bisa disesuaikan dengan judgement yang telah ditentukan untuk

menghasilkan bobot dan prioritas.

d) Konsistensi Logis

Konsistensi memiliki dua makna.Pertama, objek-objek yang serupa bisa dikelompokan sesuai dengan keseragaman dan relevansi. Kedua,

 $22$ 

menyangkut tingkat hubungan antar objek yang didasarkan pada kriteria tertentu.

Metode pengembangan sistem yang digunakan pada penelitian adalah RAD Model. Metode pengembangan yang menggunakan RAD memiliki banyak keunggulan dan paling cocok digunakan pada penelitian ini karena membutuhkan durasi implementasi yang singkat dibandingkan menggunakan model lainnya seperti Prototype. Berikut ini adalah tabel perbandingan RAD, Prototype, dan Waterfall.

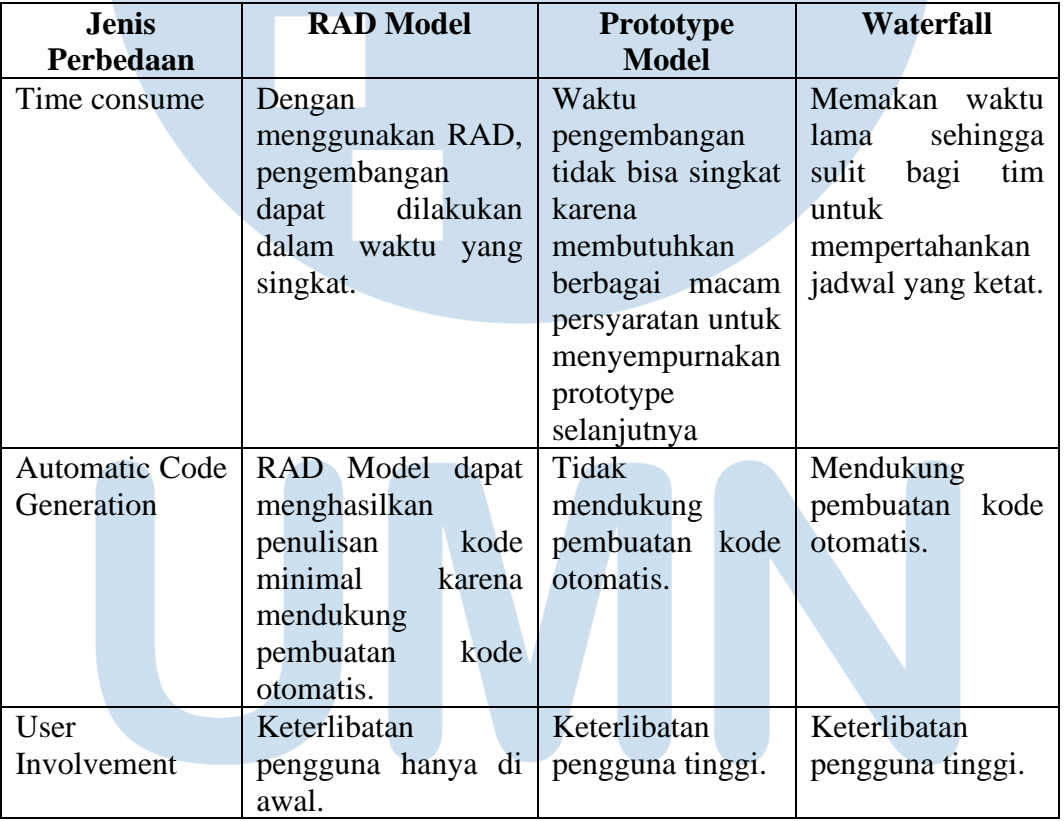

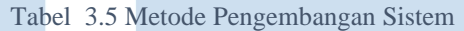

UNIVERSITA ULTIME S A **NTARA** U 23

### **3.1.2 Alur Penelitian**

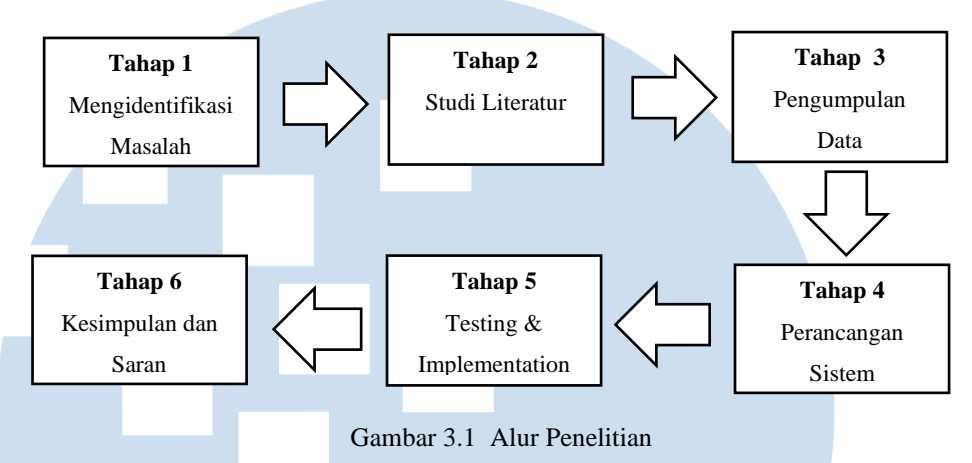

Berikut ini adalah penjelasan dari Gambar 3.1:

1. Mengidentifikasi masalah

Tahap pertama yang dilakukan adalah mengidentifikasi masalah yaitu kesulitan Dosen prodi Sistem Informasi dalam menemukan jadwal untuk melakukan pertemuan. Kesulitan ini tentu menghambat produktivitas karena menentukkan jadwal memerlukan waktu yang tidak singkat dan setiap Dosen tentunya memiliki kesibukan masingmasing.

2. Studi Literatur

Tahap kedua yaitu dilakukan studi literatur terhadap kedua metode yang digunakan yaitu AHP dan SAW. Studi literatur dilakukan dengan melakukan pencarian jurnal terkait DSS menggunakan AHP dan SAW, selanjutnya ditentukan jurnal yang akan dijadikan referensi

3. Pengumpulan Data

Tahap ketiga yaitu pengumpulan data dilakukan dengan melakukan pengumpulan berkas yaitu jadwal Dosen terkait jadwal masing-masing milik Dosen, sehingga dengan data terkait jadwal milik Dosen ini dapat dikembangkan DSS.

- 
- 4. Perancangan Sistem

24

Tahap keempat adalah perancangan sistem menggunakan AHP dan SAW. Perancangan dilakukan menggunakan 2 metode agar dapat melakukan perbandingan dan menentukan hasil dari gabungan kedua metode digunakan untuk menentukan jadwal bagi Dosen untuk melakukan pertemuan.

*5. Testing and Implementation*

Tahap kelima adalah melakukan pengujian dan implementasi sistem dengan metode AHP dan SAW.

6. Kesimpulan dan Saran

Tahap keenam adalah membuat kesimpulan dan saran. Pada tahap ini dapat disimpulkan keseluruhan dari penelitian dan pemberian saran atau referensi untuk penelitian selanjutnya.

## **3.3 Variabel Penelitian**

Variabel x (*independent variable*) adalah variabel yang mempengaruhi atau yang menjadi sebab terjadinya perubahan atau timbulnya variabel y (*dependent variable*). Variabel yang digunakan pada penelitian ini adalah *variable x* (*dependent)* yaitu jadwal yang ditentukan untuk melakukan pertemuan.

## **3.4 Teknik Pengumpulan Data**

Terdapat beberapa teknik pengumpulan data yang akan dilakukan. Teknik pengumpulan data pada penelitian adalah pengumpulan berkas yaitu dengan pengumpulan berkas diperoleh jadwal per dosen, dan jadwal per mata kuliah. Pengumpulan jadwal ini dilakukan dengan melakukan request ke ketua prodi Sistem Informasi UMN yaitu Ibu Ririn Ikana Desanti, S.Kom., M.Kom. yang dikirimkan via chat pada aplikasi LINE pada tanggal 12 April 2022. Data jadwal yang diberikan berupa jadwal milik setiap Dosen pada prodi Sistem Informasi dari hari Senin-Sabtu beserta mata kuliah yang diajarkan setiap Dosen. Jadwal masing-masing dari tiap Dosen penting untuk mengatur pertemuan dengan lebih mudah, tidak bertabrakan dengan Dosen lainnya.

### **3.5 Teknik Pengambilan Sampel**

Teknik pengambilan sample yang digunakan adalah *purposive sampling*. Teknik pengambilan sampel tersebut memiliki tujuan yaitu menentukan sampel sebuah penelitian yang memang memerlukan kriteria-kriteria tertentu agar sampel yang diambil sesuai dengan tujuan penelitian. Sampel yang akan diambil adalah jadwal harian milik Dosen. Pengambilan sampel dilakukan secara purposive agar sampel lebih cocok dengan maksud dan tujuan penelitian, sehingga meningkatkan ketelitian penelitian dan kepercayaan data dan hasil.

## **3.6 Teknik Analisis Data**

Sistem Pendukung Keputusan atau *Decision Support System* (DSS) merupakan sistem informasi berbasis komputer yang adaptif, interaktif, fleksibel, yang secara khusus dikembangkan untuk mendukung solusi dari permasalahan manajemen yang tidak terstruktur untuk meningkatkan kualitas pengambilan keputusan[14].

| <b>Jenis Perbedaan</b>     | PHP                             | Java                  |  |
|----------------------------|---------------------------------|-----------------------|--|
| Kecepatan                  | PHP<br>dapat dengan             | Java itu kompleks     |  |
|                            | cepat membuat                   | sehingga<br>agak      |  |
|                            | webpages.                       | memakan<br>waktu      |  |
|                            |                                 | dalam memuat          |  |
| Jenis Project              | PHP termasuk bagus              | Java bagus<br>untuk   |  |
|                            | digunakan<br>untuk              | project yang<br>besar |  |
|                            | pada project kecil dan kompleks |                       |  |
|                            | atau menengah.                  |                       |  |
| <b>Tingkat Popularitas</b> | PHP<br>jauh<br>lebih            | Java lebih popular    |  |
|                            | popular<br>untuk                | digunakan<br>untuk    |  |
|                            | membangun<br>dan                | open<br>source        |  |
|                            | mendesign website.              | programming           |  |
|                            |                                 | language<br>dengan    |  |
|                            |                                 | konsep OOP.           |  |
|                            |                                 |                       |  |

Tabel 3. 6 Perbandingan Teknik Analisis Data

Pada Tabel 3.3 terdapat perbandingan antara PHP dan Java, dan berdasarkan perbandingan tersebut karena pada penelitian ini akan dibuat web based, bukan

26

dalam skala perusahaan atau yang sangat kompleks, maka dipilih PHP untuk mendukung dalam membangun sistem pendukung keputusan.

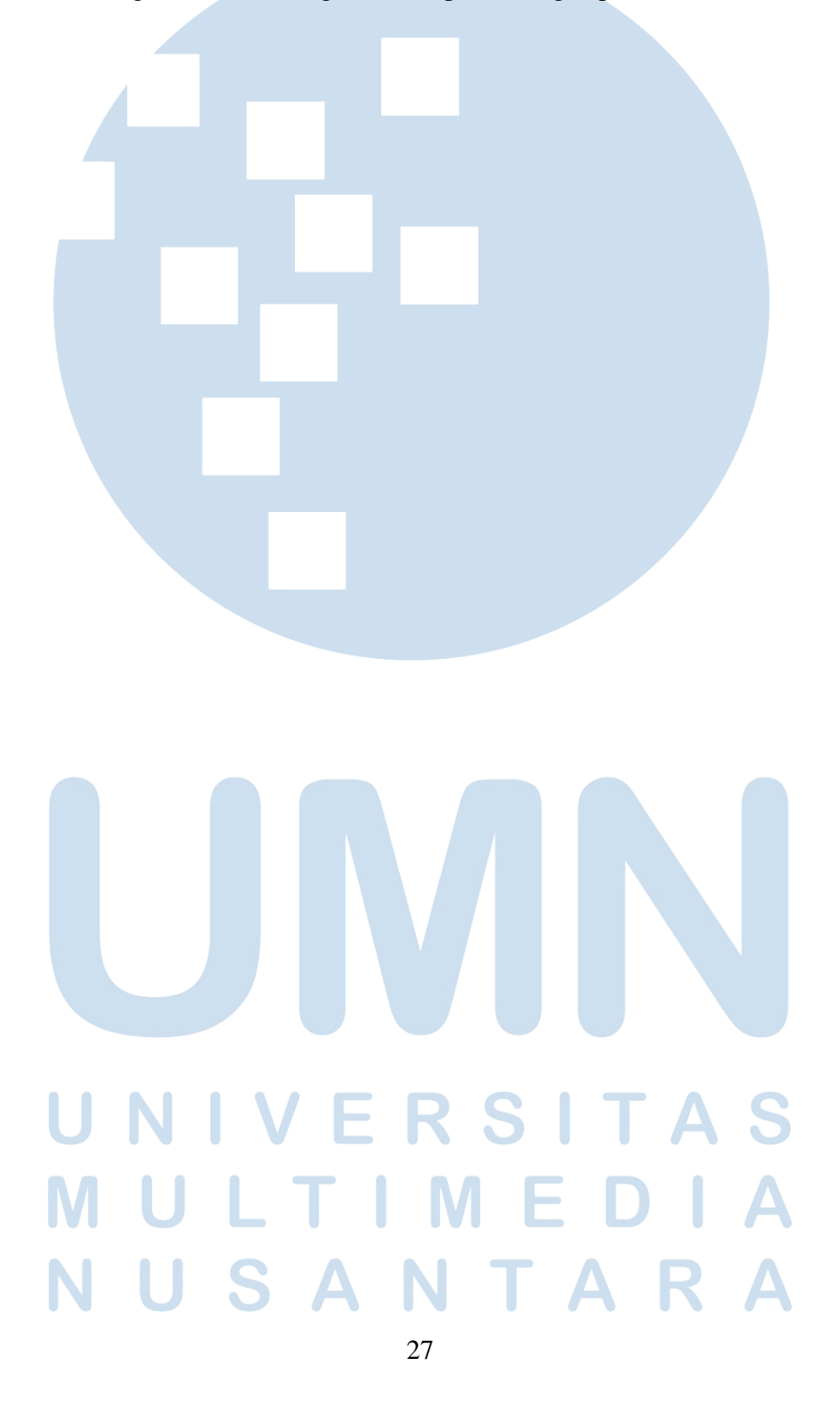